## Package 'linkedInadsR'

October 18, 2022

Type Package Title Access to 'LinkedIn' Ads via the 'Windsor.ai' API Version 0.1.0 Description Collect marketing data from 'LinkedIn' Ads using the 'Windsor.ai' API <[https:](https://windsor.ai/api-fields/) [//windsor.ai/api-fields/](https://windsor.ai/api-fields/)>. License GPL-3 URL <https://windsor.ai/> **Depends** R  $(>= 3.5.0)$ **Imports** jsonlite  $(>= 1.7.2)$ Suggests knitr, rmarkdown, dplyr, ggplot2, tidyr, curl VignetteBuilder knitr Encoding UTF-8 Language en-US LazyData true RoxygenNote 7.2.1 NeedsCompilation no Author Pablo Sanchez [cre, aut], Windsor.ai [cph] Maintainer Pablo Sanchez <pablosama@outlook.es> Repository CRAN Date/Publication 2022-10-18 12:00:02 UTC

### R topics documented:

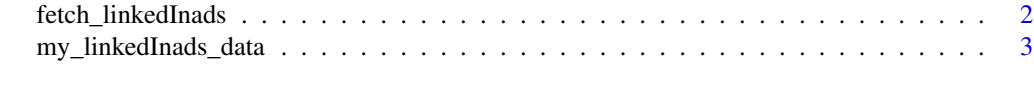

**Index** [4](#page-3-0)

<span id="page-1-0"></span>

#### Description

fetch\_linkedInads A function to fetch LinkedIn Ads data from the windsor.ai API

#### Usage

```
fetch_linkedInads(
  api_key,
  date_from = NULL,
 date_to = NULL,
  fields = c("campaign", "clicks", "spend", "impressions", "date")
\mathcal{L}
```
#### Arguments

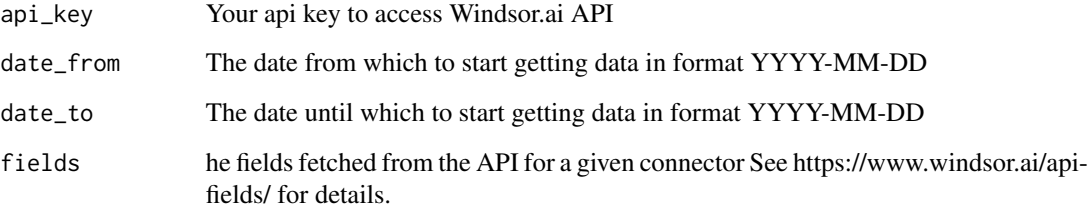

#### Value

A data frame with the desired data

#### Examples

```
## Not run:
fetch_LinkedInads <- (api_key = "your api key",
date_from = "2022-10-01",
date_to = "2022-10-02",
fields = c("campaign", "clicks",
"spend", "impressions", "date"))
## End(Not run)
```
<span id="page-2-0"></span>my\_linkedInads\_data *Sample data of LinkedIn ads from the Windsor API.*

#### Description

A dataset containing sample LinkedIn ads data fetched from windsor.ai API. See more at: https://windsor.ai/

#### Usage

my\_linkedInads\_data

#### Format

A data frame with 164 rows and 5 variables:

campaign name of the campaign clicks number of clicks spend spend data impressions impressions data date date

#### Source

<https://windsor.ai/>

# <span id="page-3-0"></span>Index

∗ datasets

my\_linkedInads\_data, [3](#page-2-0)

fetch\_linkedInads, [2](#page-1-0)

my\_linkedInads\_data, [3](#page-2-0)